Ik gebruik op dit moment de "product builder" van Break Designs.net om de klant zijn product samen te laten stellen.

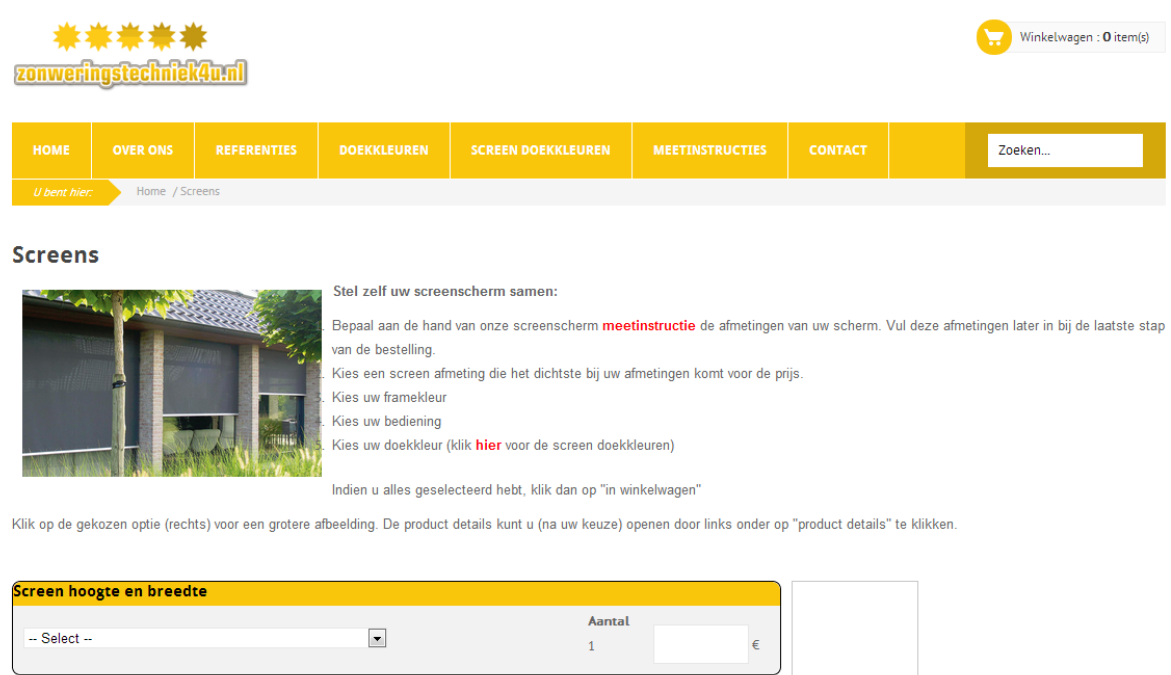

na de selectie van de dropdown wordt nu het volgende getoond:

Selecteer breedte Breedte tot 2200 +90,45 €

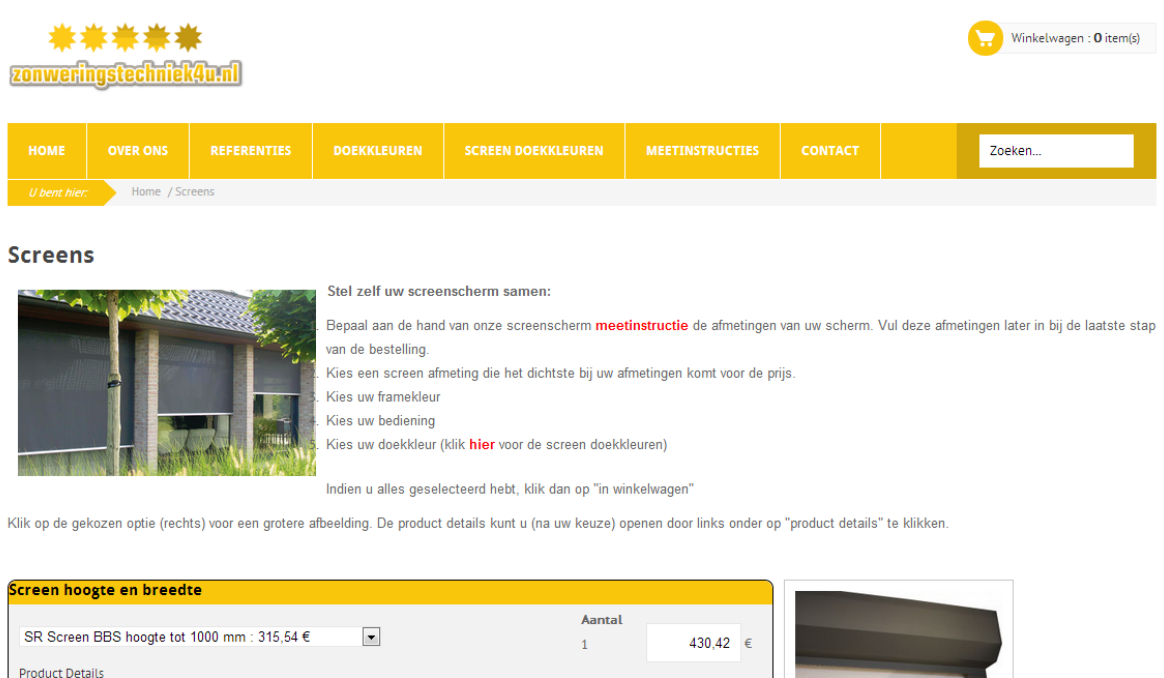

Mijn klant wil graag de twee dropdowns vervangen zien door twee invulvelden, waar zijn klant zijn opgemeten hoogte en breedte in kan vullen en dat het systeem gaat zoeken in de database naar het dichtstbijzijnde product en de prijs dan berekend. Voorbeeld: de klant wil een screen van 900 mm hoog en met een breedte van 2000 mm. Het systeem zou dan de SR screen BBS hoogte tot 1000 mm moeten vinden, daar de prijs van moeten onthouden. Daarna zou er in de speciale velden van dat scherm gezocht moeten worden naar, in dit geval "breedte tot 2200" en deze extra prijs op moeten tellen. In het winkelwagentje moeten de afmetingen van de klant vermeld worden en niet de "tot" afmetingen.